### SCCC Eastern Campus Library's Fall 2013 Montaukett Minute

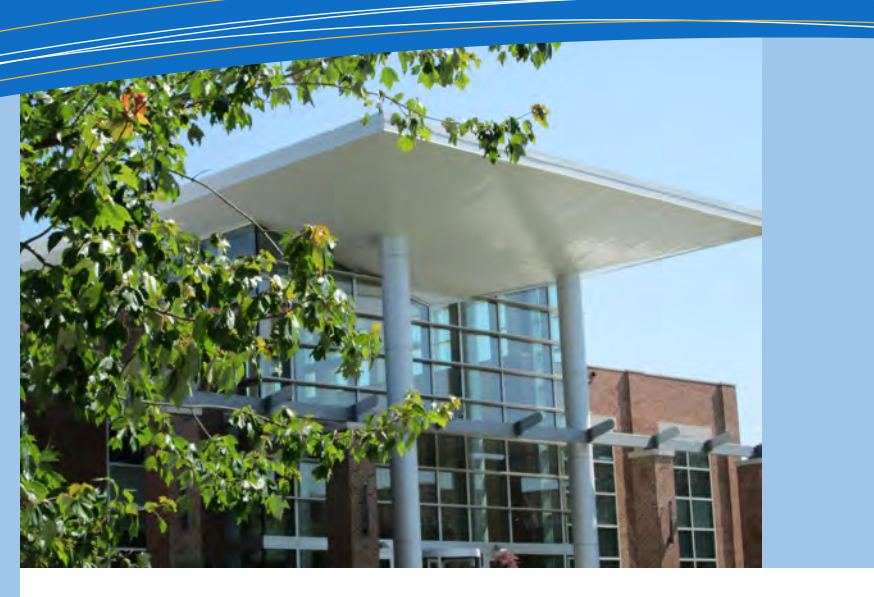

In This Issue Ask a Librarian Google Searching Borrow a Laptop EBSCO eBooks Employee News New Titles Library Reminders

### Have a Question—Ask a Librarian!

#### Fall 2013 Semester Hours

September 07- December 21

Monday-Thursday 8:00a.m.-9:15p.m.

Friday 8:00a.m.-5:00p.m.

**Saturday** 10:30a.m.-4:30p.m.

> **Sunday** closed

Exceptions & Closures please visit the [L](http://www.sunysuffolk.edu/Libraries/eastern_hours.asp)[ibrary's website](http://www.sunysuffolk.edu/Libraries/eastern_hours.asp)

During the 2011-2012 academic year, there were over 240,000 search sessions conducted in the Library's databases. Surprisingly, 85% of these were done off-campus. With so many of the Library's resources now available online and 24/7, it's important for librarians to reach students and faculty both at the reference desk and at their home computers.

To help accomplish this, the Library is introducing a new online service called **[Ask a Librarian](http://sunysuffolk.libanswers.com/)** that is accessible through the Internet at any time. With a single search box, a user can type the question and receive a simple answer with links to additional information. Complex answers may incorporate images and videos for better explanations. If a question is specific to a particular assignment or need, it can be submitted to Ask a Librarian, and a librarian will send a detailed email response within 24 hours. Links to Ask a Librarian and search boxes can currently be found in the Library's **[Research Guides](http://libguides.sunysuffolk.edu/)**. A link and search box will be available on the Library's homepage later in the academic year.

Try Ask a Librarian today and get answers to all your library and research questions!

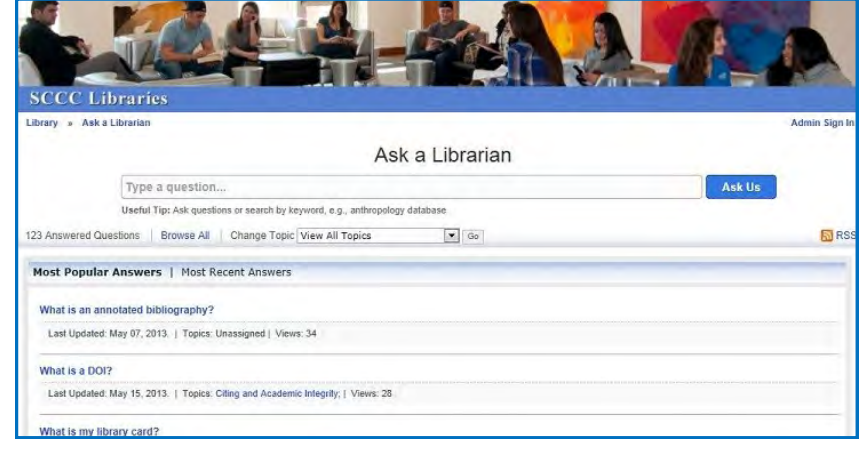

## Making the Most of Google

Although databases may be some of the best tools for doing academic research, when it comes to finding information on personal interests or killing time on the Internet, search engines like Google still reign supreme. In a Pew Internet survey on **[Search Engine Use in](http://www.pewinternet.org/Reports/2012/Search-Engine-Use-2012/Summary-of-findings.aspx)  [2012](http://www.pewinternet.org/Reports/2012/Search-Engine-Use-2012/Summary-of-findings.aspx)**, 73% of Americans use search engines, and 83% of those who do use Google the most. However, even with such a high percentage of users searching daily, how many people actually understand how search engines find their results?

## CREDO Fun Facts

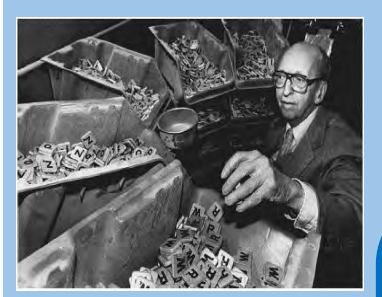

"Playing 'Bop' is like Scrabble with all the vowels missing." -Duke Ellington

In 1931 Alfred Butts, an unemployed architect, created a game using wooden tiles and a 225 square board called *Lexico*. He would later make adjustments to it and rename the game *Criss-Cross Words.* Unfortunately, Butts was not able to market the game successfully, and in 1948 he sold it to James Brunot who renamed the game *Scrabble* resulting in tremendous success.

> Want more fun facts? Try **[CREDO Reference!](http://lib1.lib.sunysuffolk.edu/login?url=http://www.credoreference.com/home.do)**

Image: Alfred Butts at a Milton Bradley plant. Source: AP/Wide World Photos from the *Encyclopedia of Recreation and Leisure in America*

The Library has several **[Search Engine Tutorials](http://libguides.sunysuffolk.edu/searchengines)** that cover the basics of how search engines function. These tutorials highlight two of Google's most useful academic applications: **[Google Advanced](http://www.google.ca/advanced_search)** and **[Google Scholar](http://scholar.google.com)**. The former may be tricky to find, but it provides users with the ability to truly hone a search by highlighting, connecting, and eliminating terms. When searching a difficult topic, Google Scholar can be a wonderful tool to scour the web for related articles. Through the tutorial, viewers will learn how to search with Google Scholar and locate the articles available in full-text from the SCCC Library and other local libraries. With these tutorials, you will learn how to get the most out of Google!

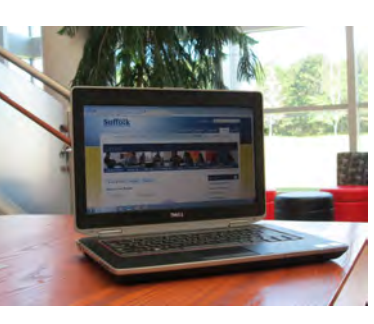

There are now several laptops that can be borrowed and used anywhere in the MLRC for two hours at a time. All laptops provide Internet access and Microsoft office software. Stop by the Circulation desk for details.

**Borrow a Laptop** 

# Hello EBSCO eBooks  $\odot$

Are you tired of finding the perfect book for your research in the catalog and then discovering that it has been checked out?

Try out the new **[Academic eBook Collection](http://lib1.lib.sunysuffolk.edu/login?url=http://search.ebscohost.com/login.aspx?authtype=ip,uid&profile=ehost&defaultdb=nlebk)** from EBSCOhost. It features over 100,000 titles that can be viewed simultaneously. This means entire classes can read the same eBook at the same time, and you'll never be at the mercy of a late return.

This online collection includes a broad range of titles focusing on all subject areas including business, education, psychology, and literary criticism from leading academic publishers. EBSCO provides a variety of tools to help find and use the eBooks. Every word in every book is searchable, which makes exploring a book for research a breeze, easily finding the chapter or section that applies to your topic. Read it right on the screen, download it, or print out the section. Then use the citation tool to get the citation for the eBook in a variety of styles like MLA or APA.

As with all SCCC library databases, you can access these full-text books on or off campus. Explore EBSCO's eBook Collection today and find helpful research information with just a few clicks of a mouse.

## Employee News

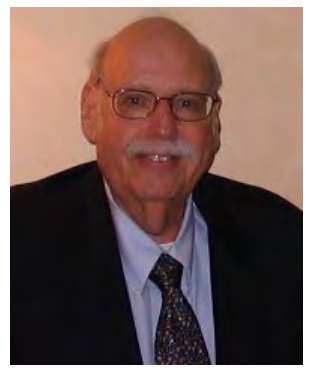

It is with great sadness that the Library recognizes the passing of Professor Jay Schwartz. Starting at Ammerman in 1969, Jay began his Suffolk career as the Media Librarian working with the latest in audiovisual equipment. He later transferred to the Eastern Campus where he continued to help lead the Library through the ever-changing media landscape. He was also instrumental in expanding media services within the classroom and supporting special needs students. He was a distinguished member of the SCCC Library faculty for over 40 years and will be sadly missed.

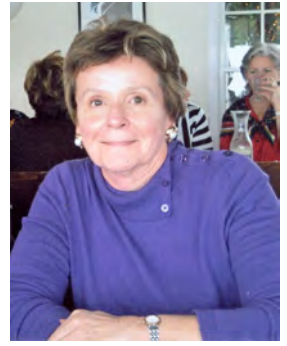

Mary Ann Miller, Campus Head Librarian, retired in February 2013 having served the library and the College with distinction for over 24 years. She worked tirelessly to advance the Eastern Campus Library and ensure that students and faculty received excellent professional service. She had the vision to see future trends and positioned the Library to embrace these new trends, first in the Peconic Building and then in its new home in the Montaukett Learning Resource Center. We miss Mary Ann and wish her much happiness in her retirement.

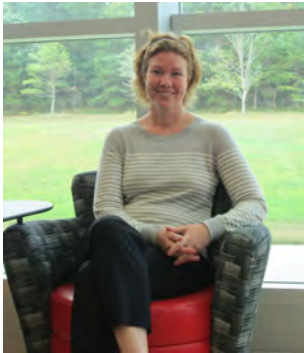

The Eastern Library welcomes Susan Wood as the new Media/Reader Services Librarian. Susan joins us from the University of Memphis in Tennessee where she worked as the InterLibrary Loan Librarian while specializing in reference and instruction. She was also the subject liaison for the Women's and Gender Studies program. Susan received a BA in Women's Studies from the University of Oklahoma, her MA in Interdisciplinary Studies from Oregon State University, and her MS in Information Sciences from the University of Tennessee.

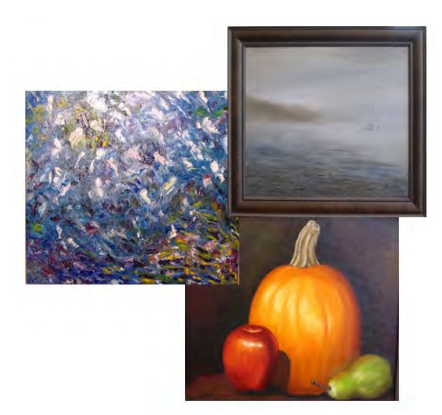

The Library's principal clerk, Jeannette Fischer, displayed her artistic talents at last spring's Faculty and Staff Art Showcase at the MLRC's Lyceum Gallery. A member of the Wet Paint's Studio Group since 2007, Jeannette has dabbled in pencil, pastels, and watercolors, but her preferred medium is oil. Inspired by walks in nature, her works focus on still life and landscapes with sunsets as a particular favorite subject. We want to congratulate Jeannette on the wonderful showcase of her work.

#### **Library Faculty & Staff**

**Dana Antonucci-Durgan Campus Head Librarian antonud@sunysuffolk.edu**

**Penny Bealle Professor of Library Services beallep@sunysuffolk.edu**

**Johanna MacKay Instructor of Library Services mackayj@sunysuffolk.edu**

**Susan Wood Instructor of Library Services woods@sunysuffolk.edu**

**Paul Turano Professional Assistant—Media turanop@sunysuffolk.edu**

**Jeannette Fischer Principal Clerk-Circulation fischej@sunysuffolk.edu**

**Cheryl Stoothoff Senior Clerk Typist-Circulation stoothc@sunysuffolk.edu**

"When I enter a Library ... I still have a reassuring sense that it is going to tell me all I need to know." - [Susan Allen Toth from](http://suf.sunyconnect.suny.edu:4860/F/?func=find-a&find_code=SYS&request=000124764) *Reading Rooms*

## What's New?

### Click on these titles to find out:

#### **Faculty, Don't Forget**

**To Book Your Library Sessions!** Library faculty can help your students develop essential research skills and more in a hands-on environment. We'll tailor the library session to your specific assignment.

Contact Penny Bealle at 631-548-2541 or [beallep@sunysuffolk.edu](mailto:beallep@sunysuffolk.edu) to schedule a session.

#### **To Place Course Reserves!**

Putting items on reserve ensures that your students have equal access to important class materials. Plus, it's easy to do!

For more information and the Course Reserves Form, check out the **[Reserves Guide](http://libguides.sunysuffolk.edu/easternreserves)** or contact Cheryl Stoothoff at stoothc@sunysffolk.edu or 631-548-2536.

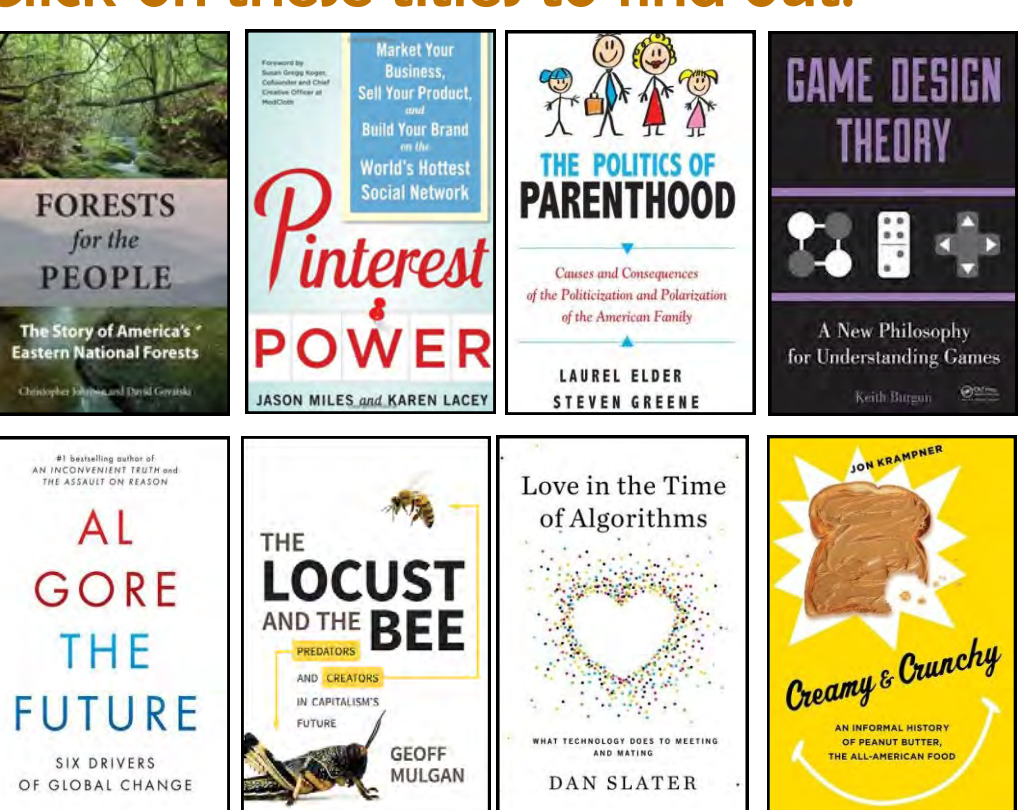

### Contact Us

Reference: 631-548-2538

Circulation: 631-548-2536

Media Services: 631-548-2542

**<http://www.sunysuffolk.edu/Students/library.asp>**

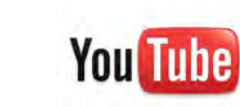

Newsletter Editor and Photos: Johanna MacKay